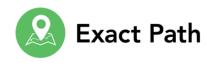

## **Exact Path Implementation Guide**

Use this week-by-week implementation guide to support successful onboarding for you and your students.

| Week 1                                                                                                    | Week 2                                                                                                    | Week 3                                                                                                    | Week 4+                                                                                                    |
|----------------------------------------------------------------------------------------------------|----------------------------------------------------------------------------------------------------|----------------------------------------------------------------------------------------------------|----------------------------------------------------------------------------------------------------|
| View the Exact Path for Instructors webinar.  Create your online teaching schedule. Download this template to help guide you.  Print parent letters and generate class login cards.  Review class setup and make any outstanding edits to ensure your aggregated data views roll up correctly.  Introduce students to Exact Path with the correct video and student guide, available on the Learn & Support page in the Student Experience tab.  Prepare students to work in their learning paths and define daily virtual activity expectations by delivering a live session or video. | Continue accessing the Exact Path Getting Started page for program resources.  Edit learning path placement (only as needed) to align to special population needs.  Create additional virtual assignments aligned to your instructional scope and sequence for on-grade-level standards assessment or special population intervention.  Explore Challenges to inspire student motivation and design personalized awards for achievement.  Monitor program fidelity to ensure students are meeting your school's goal for time spent. The Exact Path Effectiveness Study recommends 30 minutes per subject, per week. | Continue delivering instruction guided by student progress data from the Knowledge Map and Current Activities data views.  Modify or accelerate learning for special populations by using the Content Search or adjusting Student Settings.  Ensure students are meeting your school's goal for time spent each week.  Explore the Content Search for additional video lessons, printable worksheets, or lesson ideas to augment your students' learning.  Use the Grouping tool to identify students who are struggling in specific areas and provide targeted support based on individual needs. | Meet with your grade-level professional learning communities (PLCs) to collaborate on daily schedule best practices.  Monitor progress and finetune Challenges to encourage student engagement and student agency.  Refine instructional guidelines and practices based on student progress. |